# Задания заключительного этапа **(финала)** Всероссийской олимпиады студентов «Я – профессионал» по направлению **«Биология»**

Категория участия «Бакалавриат»

## **МИКРОБИОЛОГИЯ И ЗООЛОГИЯ ПОЗВОНОЧНЫХ**

На день рождение мальчику Васе мама подарила рыбок. Василий хорошо заботился о них: регулярно менял воду в аквариуме, кормил 3-4 раза в день, но через неделю рыбки стали погибать…Что только не предпринимал Василий для спасения рыб: и замена воды в аквариуме, и частое кормление. Ничего не помогло… Умерли все...

Василий отметил, что рыбы перед смертью сбрасывали чешую и вели себя менее активно. Он решил установить причину смерти рыб и сделал посевы чешуи рыб, получил чистую культуру.

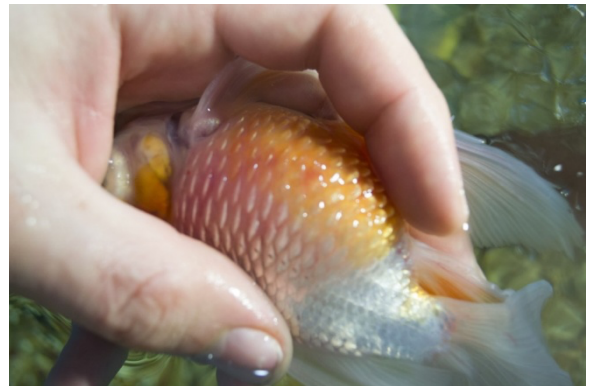

- **1.** Проведите окраску по Граму данной культуры, зарисуйте ее, сохраняя масштабы, определите ее грам принадлежность. Ответ и рисунок запишите в бланке ответов **(7 баллов).**
- 2. Покажите препарат преподавателю **(5 баллов)**.
- 3. Учитывая грампринадлежность культуры выберите группы антибиотиков, которые мог бы использовать Василий для лечения рыб **(5 баллов, по 1 баллу за каждый правильный ответ)**, для определения мишени антибиотика воспользуйтесь рисунком

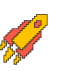

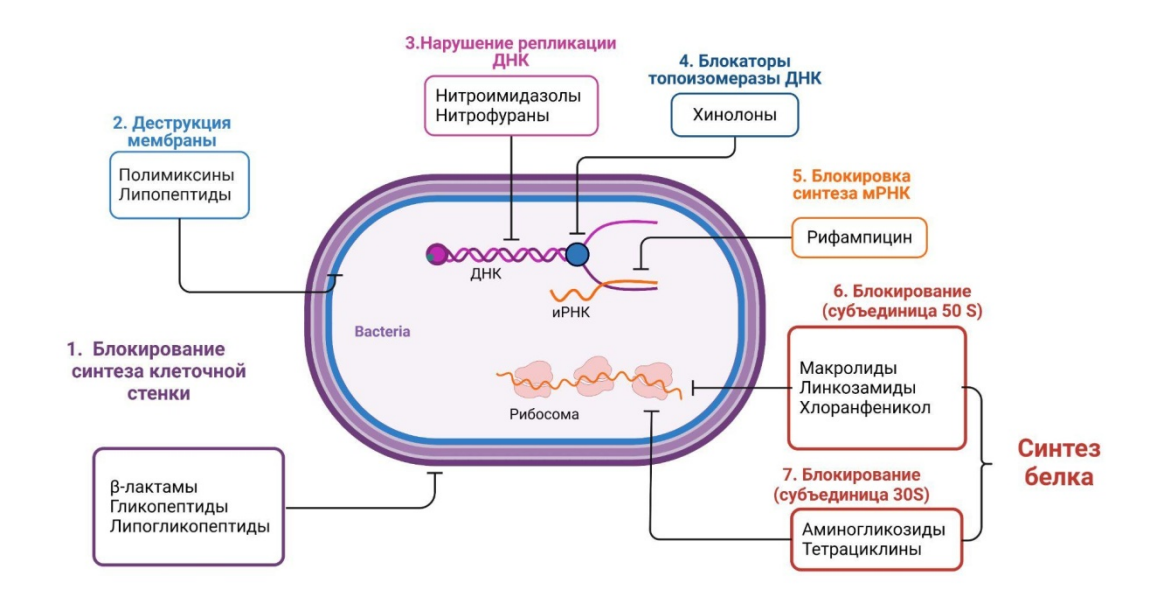

Рисунок 1. Механизмы действия антибиотиков

- В процессе выяснения возможной причины смерти рыбок Вася активно искал в интернете информацию про своих рыб. На одном из форумов он с удивлением прочитал, что у таких рыбок, которые были у него, нет желудков. В ужасе он побежал к маме и стал спрашивать, как же могли нормально есть корм его рыбки, если у них нет желудка? На что мама сказала, что в интернете много чего пишут и не все правильно.
- 1. Определите и запишите в таблицу в бланке ответов систематическое положение рыбок Васи. **(5 баллов)**
- 2. Вернемся к вопросу Васи. Есть ли желудок у его рыб? Зарисуйте пищеварительную систему васиной рыбы и подпишите основные элементы в поле в бланке ответов. **(6 баллов)**
- 3. А есть ли у вида, к который лежит перед вами, какие-нибудь зубы? Если да, то как они называются и какую функцию выполняют? **(3 балла)**
- 4. Как отличаются открытопузырные рыбы от скрытопузырных? К какой группе относятся рыбки Васи? **(3 балла)**

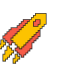

# Бланк ответов кабинета микробиологии и зоологии позвоночных

#### **Раздел микробиология**

- 1. Проведите окраску по Граму данной культуры, зарисуйте ее, сохраняя масштабы, определите ее грам принадлежность. Ответ и рисунок запишите в данном бланке (7 баллов)
- *7 баллов- правильно определен морфотип (прямая или слегка изогнутая форма), выполнен биологический рисунок, грамотрицательные.*
- *6 баллов- правильно определен морфотип (прямая или слегка изогнутая форма), выполнен биологический рисунок,грамотрицательные, но на рисунке изображены дополнительные структуры у клеток (например: в биологическом рисунке заштрихованы только концы клеток).*
- *5 баллов- правильно определен морфотип (прямая или слегка изогнутая форма), выполнен биологический рисунок, указана отрицательная принадлежность по граму и споры.*
- *4 балла- правильно нарисован морфотип (прямая или слегка изогнутая форма), но на рисунке изображены и другие морфотипы с одинаковой грам принадлежностью, все морфотипы грамотрицательные.*
- *3 балла- правильно нарисован морфотип (прямая или слегка изогнутая форма), но на рисунке изображены и другие морфотипы с разной грам принадлежностью, у искомого морфотипа определена отрицательная грам принадлежность.*
- *2 балла- правильно нарисован морфотип (прямая или слегка изогнутая форма), но на рисунке изображены и другие морфотипы с одинаковой грам принадлежностью, у искомого морфотипа определена положительная грам принадлежность/ правильно определен морфотип, нет дополнительных морфотипов, но положительная грам принадлежность.*
- *1 балл- правильно нарисован морфотип (прямая или слегка изогнутая форма), но на рисунке изображены и другие морфотипы с разной грам принадлежностью, у искомого морфотипа определена положительная грам принадлежность.*
- *0 баллов- морфотип не представлен на рисунке.*
- 2. Покажите препарат преподавателю (5 баллов).
- *5 баллов- препарат грам отрицательный, возможно увидеть морфотип бактерий, в препарате нет пятен красителя, бактерии не образуют конгломерат.*
- *4 балла- препарат грам отрицательный, возможно увидеть морфотип бактерий, в препарате есть пятна красителя.*
- *3 балла- препарат грам отрицательный, возможно увидеть морфотип бактерий, в препарате есть пятена красителя, бактерии в виде конгломерат.*
- *2 балла- препарат грам отрицательный, но нет возможности увидеть морфотип бактерий, в препарате есть пятена красителя, бактерии в виде конгломерат.*
- *1 балл- препарат грам положительный, возможно увидеть все морфотипы бактерий, в препарате нет пятен красителя, бактерии не образуют конгломерат.*
- *0 баллов- препарат не предоставлен/ препарат грам положительный, нет возможности увидеть все морфотипы бактерий, в препарате есть пятна красителя, бактерии в виде конгломерат.*
- 3. Учитывая грампринадлежность культуры выберите группы антибиотиков, которые мог бы использовать Василий для лечения рыб (5 баллов, по 1 баллу за каждый правильный ответ), для определения мишени антибиотика воспользуйтесь рисунком 1.

Таблица 1. Применение антибиотиков

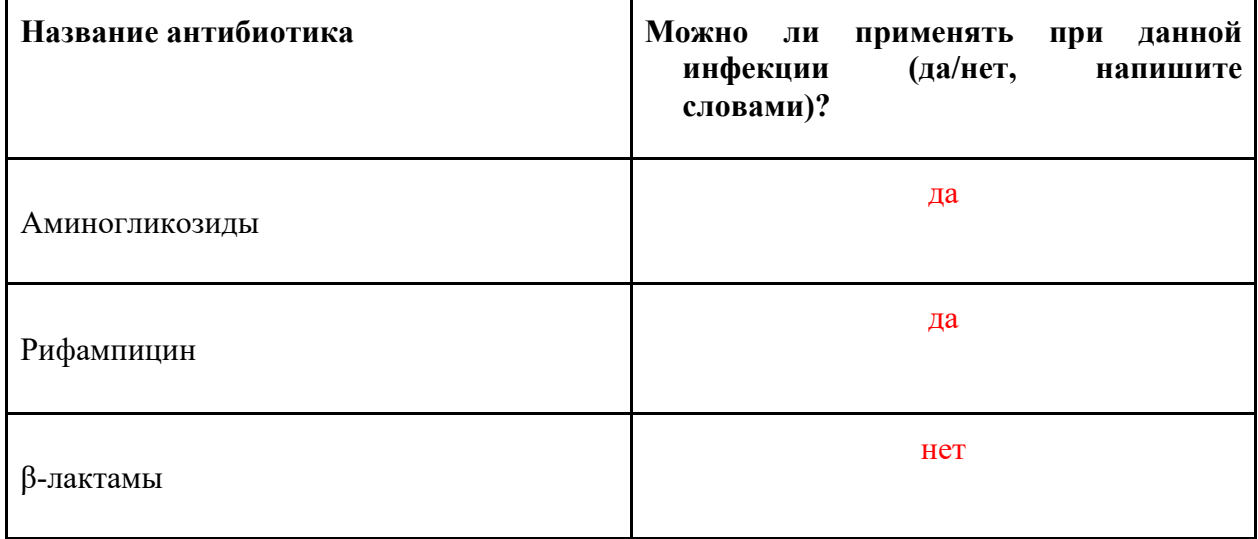

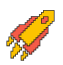

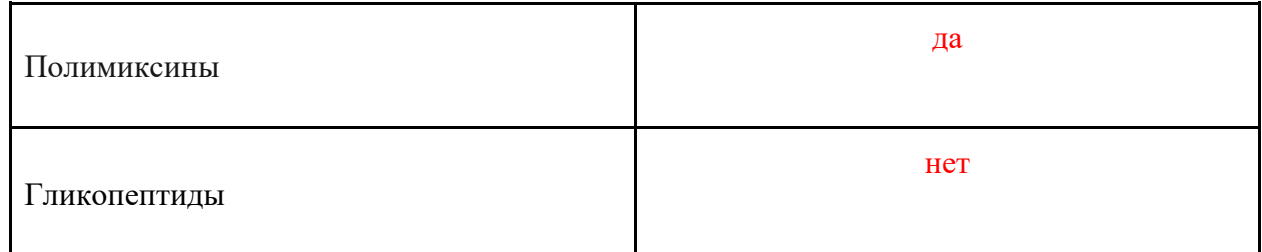

#### *По 1 баллу за каждый правильный ответ.*

*Одним из важных факторов, определяющих спектр природной чувствительности) Pseudomonas aeruginosa к антибиотикам, является строение ее внешней мембраны. Основным компонентом внешней мембраны у Pseudomonas aeruginosa, как и у других грамотрицательных микроорганизмов, является липополисахаридный слой. Уровень природной активности беталактамных антибиотиков в отношении Pseudomonas aeruginosa минимален из-за: их сниженной способности проникать через внешнюю мембрану Pseudomonas aeruginosa, способности индуцировать 60 синтез хромосомных бета-лактамаз и устойчивости к гидролизу этими ферментами. Поэтому антибиотики, нарушающие синтез муреина (ликопептиды и β-лактамы) не являются антибиотиками выбора в отношении грамотрицательных бактерий (Glen K. A., Lamont I. L. β-lactam resistance in Pseudomonas aeruginosa: current status, future prospects //Pathogens. – 2021. – Т. 10. – №. 12. – С. 1638, Егорова О. Н., Брусина Е. Б., Григорьев Е. В. Эпидемиология и профилактика синегнойной инфекции. Федеральные клинические рекомендации //Москва. – 2014.).*

*Аминогликозиды вытесняют дивалентные катионы из участков их связывания в липополисахаридном слое мембраны Pseudomonas aeruginosa, что приводит к дестабилизации и повышению проницаемости последней.* 

*Механизм действия полимиксинов связан с нарушением целостности внешней мембраны Pseudomonas aeruginosa (действие по типу поверхностно-активных веществ). Достоверных случаев устойчивости Pseudomonas aeruginosa к полимиксину В не описано. Показатель чувствительности к полимиксину В может быть использован для дифференцировки Pseudomonas aeruginosa от некоторых родственных микроорганизмов (Егорова О. Н., Брусина Е. Б., Григорьев Е. В. Эпидемиология и профилактика синегнойной инфекции. Федеральные клинические рекомендации //Москва. – 2014.).* 

*Бактериостатическое, а в высоких концентрациях и бактерицидное действие рифампицина основано на подавлении ДНК-зависимой РНК-полимеразы. Рифампицин препятствуяет её присоединению к ДНК, и ингибирует транскрипцию РНК. Благодаря подавлению транскрипции рифампицин эффективен в отношении и грамположительных, и грамотрицательных бактерий (Hu Y. F. et al. In vitro antibacterial activity of rifampicin in combination with imipenem, meropenem and doripenem against multidrug-resistant clinical isolates of Pseudomonas aeruginosa //BMC infectious diseases. – 2016. – Т. 16. – С. 1-10).* 

*Общий балл за раздел микробиологии:17 баллов*

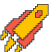

1. Определите и запишите в таблицу систематическое положение рыбок Васи (класс, отряд, семейство, род и вид). **(5 баллов)**

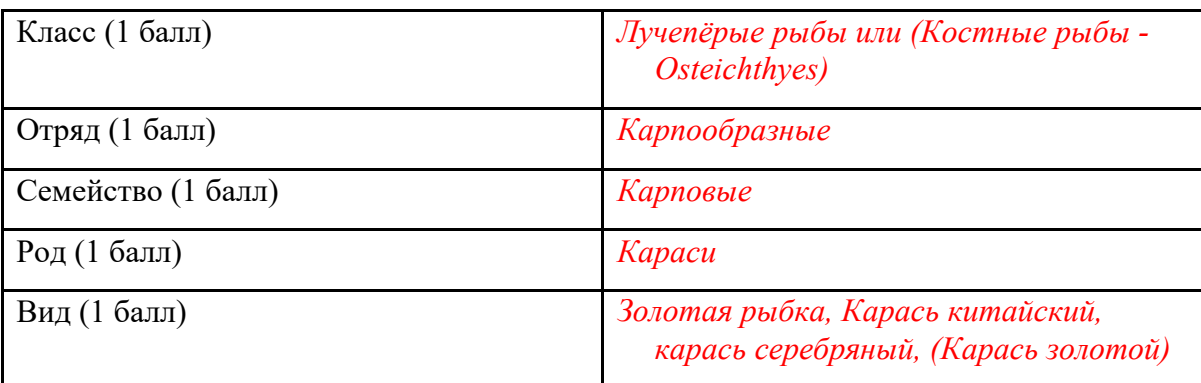

2. Вернемся к вопросу Васи. Есть ли желудок у его рыб? Зарисуйте пищеварительную систему Васиной рыбы и подпишите основные элементы (пожалуйста, подписи делайте аккуратно, разборчиво). **(6 баллов)**

*Указано, что желудка нет - 2 балла*

*Обозначены ротовое и анальное отверстия - 1 балл*

*Обозначен пищевод - 1 балл*

*Отмечен кишечник -1 балл*

*Отмечены печень и желчный пузырь - 1 балл*

3. А есть ли у вида, к который лежит перед вами, какие-нибудь зубы? Если да, то как они называются и какую функцию выполняют? **(3 балла)**

*Есть зубы (1 балл), они называются глоточными (1 балл), необходимы для механической обработки пищи, перетирания (1 балл)*

- 4. Как отличаются открытопузырные рыбы от скрытопузырных? К какой группе относятся рыбки Васи? **(3 балла)**
- *Открытопузнырные рыбы - сохраняют связь плавательного пузыря с пищеводом (1 балл), скрытопузырные не имеют протока, соединяющего пищевод и пузырь (1 балл), рыбки Васи - открытопузырные (1 балл).*

*Общий балл за раздел зоологии позвоночных: 17 баллов*

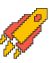

## **РАСТЕНИЯ: ФИЗИОЛОГИЯ, АНАТОМИЯ И МОРФОЛОГИЯ (33 балла)**

**Цель работы**: исследовать донорно-акцепторные взаимодействия в электронтранспортной цепи фотосинтеза

**Оборудование**: спиртовой экстракт листьев петрушки (*Petroselinum crispum*), штатив с 5-ю пробирками, пипетка Пастера для переноса жидкости, перманентный маркер, бумажные полотенца, линейка.

**Реактивы и оборудование на столе преподавателя**: этиловый спирт 96°, спиртовой раствор метилового красного, аскорбиновая кислота, фольга.

#### ЧАСТЬ 1. Реакция Красновского

Метиловый красный – необратимый редокс-индикатор, широко использующийся при окислительно-восстановительном титровании. При восстановлении он необратимо обесцвечивается. Поскольку редокс-потенциал его восстановления (+0,8 эВ) близок к значению редокс-потенциала при окислении хлорофилла, метиловый красный может быть искусственным акцептором для хлорофилла.

- 1. В штативе на Вашем рабочем столе 5 пробирок. В первые 4 пробирки налейте по 3 мл спиртовой вытяжки хлорофилла, а в последнюю – 3 мл этанола. Затем в пробирки 1, 2, 3 добавьте одинаковое количество спиртового раствора метилового красного (МК), пока зеленая окраска не приобретет бурый цвет (ПО КАПЛЯМ!). В пробирку 5 добавьте такое же количество МК, как и в другие пробирки. В пробирки 1, 2, 4 и 5 добавьте по 30 мг (на кончике скальпеля) кристаллической аскорбиновой кислоты (АК). Пробирку 2 со всех сторон закройте фольгой. Штатив с пробирками поставьте на свет. Перемешивать содержимое пробирки после добавления аскорбиновой кислоты не нужно! Занесите в таблицу №1 в листе ответов исходные цвета вытяжек в пробирках.
- 2. Через 40 мин от начала экспозиции рассмотрите и занесите в таблицу №1 в листе ответов цвета всех пробирок. Если вытяжка имеет неоднородный цвет, опишите или зарисуйте то, что Вы наблюдаете.
- 3. Заполните таблицу №1 в листе ответов в соответствии с результатами проведенного эксперимента. Ответьте на вопросы в листе ответов.

## ЧАСТЬ 2. Исследование транспорта электронов в ЭТЦ хлоропластов

На большом практикуме по фотосинтезу студенты кафедры физиологии растений изучали транспорт электронов в ЭТЦ хлоропластов полярографическим методом (по изменению концентрации кислорода в ячейке). Студенты получили суспензию хлоропластов из листьев гороха (*Pisum sativum*), при этом в процессе выделения были разрушены обе наружные мембраны и хлоропласты лишились содержимого стромы.

Для исследования ЭТЦ фотосинтеза использовали следующие реактивы:

- $\checkmark$  Феррицианид калия (K<sub>3</sub>[Fe(CN)<sub>6</sub>]), акцептор электронов ФСI
- $\checkmark$  Дихлорфенолиндофенол (ДХФИФ) в восстановленной форме донор электронов для ФСI, в окисленной – акцептор для Qb
- $\checkmark$  Метилвиологен (MV) акцептор электронов ФСI, далее передает полученный электрон на кислород с образованием супероксид анион радикала (O2<sup>--</sup>)
- ü Хлорид аммония (NH4Cl) разобщитель

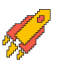

- $\checkmark$  Диурон ингибитор транспорта электронов между  $O_a$  и  $O_b$
- $\checkmark$  Аскорбат (Asc) антиоксидант, донор электронов для ДХФИФ
- $\checkmark$  Дибромтимохинон (DBMIB) ингибитор цитохром  $b_6$  Комплекса
- √ Аденозиндифосфат (АДФ)

Составы реакционных смесей для полярографической ячейки были внесены в таблицу №2 (см. лист ответов), и с этими смесями были проведены эксперименты, однако студенты перепутали номера всех смесей, кроме последней (VI) и не успели заполнить таблицу.

**а.** По экспериментальным данным (см. Приложение рис.  $1 - 6$ ) рассчитайте скорости изменения концентрации кислорода для каждого эксперимента;

#### Результаты должны быть представлены в мкмоль $O2^*$ [мг хлорофилла]<sup>-1\*</sup>[час]<sup>-1</sup>

Для расчётов используйте следующие параметры:

- √ скорость движения диаграммной ленты прибора 720мм/час
- ◆ 5 маленьких клеточек диаграммной ленты равны 1 см
- 1мм диаграммной ленты соответствует изменению концентрации кислорода равному  $2*10^{-3}$  MKMO<sub>J</sub><sub>b</sub>
- $\checkmark$  содержание хлорофилла в суспензии хлоропластов 0,88мг/мл, количество (объем) суспензии, использованное для каждого эксперимента, подписано на диаграммной ленте
- **b.** Дополните схемы экспериментов в таблице  $\mathbb{N}^2$  в листе ответов, отметьте, сможет ли работать АТФ-синтаза в каждом варианте эксперимента;
- с. Исходя из теоретических знаний, соотнесите полученные скорости изменения концентрации кислорода с условиями эксперимента и внесите в таблицу №2 в листе ответов;
- **d.** Приняв результат эксперимента I за 100%, рассчитайте процентные соотношения для остальных экспериментов. Результаты внесите в таблицу №2 в листе ответов.

Приложение. Рис. 1 - 6. Экспериментальные кривые, отражающие зависимость изменения концентрации кислорода в полярографической ячейке от времени

**2023/2024 учебный год Всероссийская олимпиада студентов «Я – профессионал»**

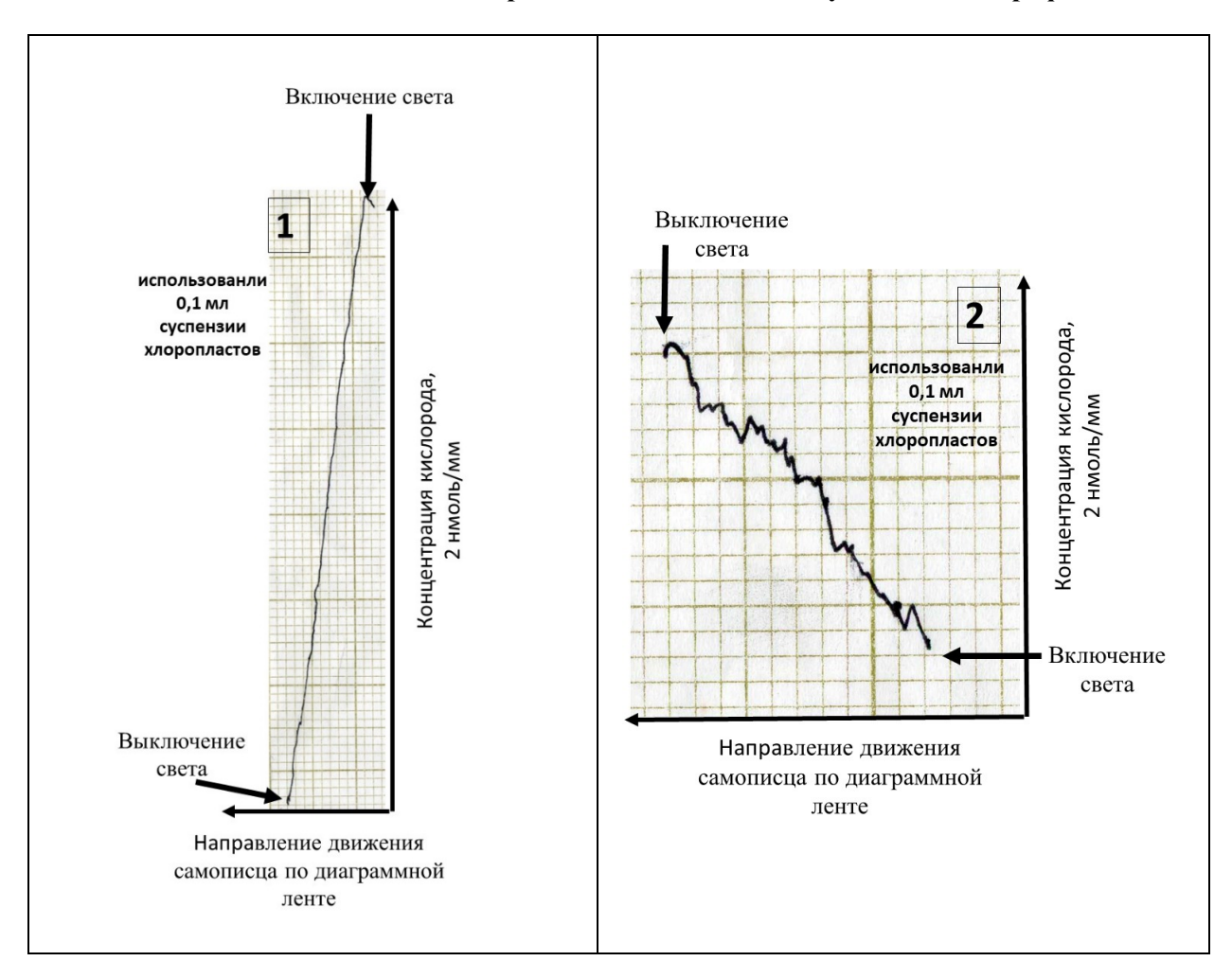

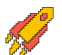

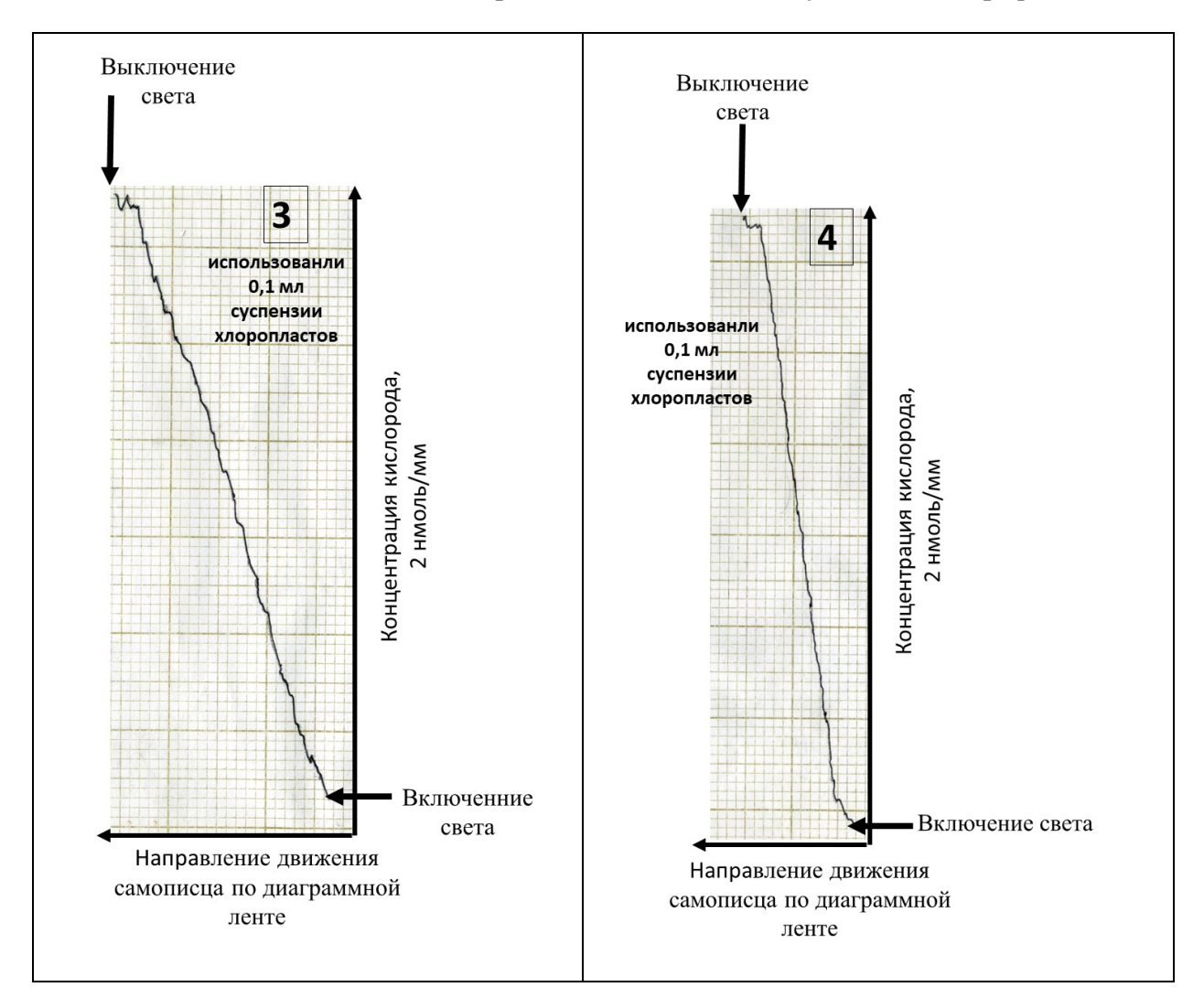

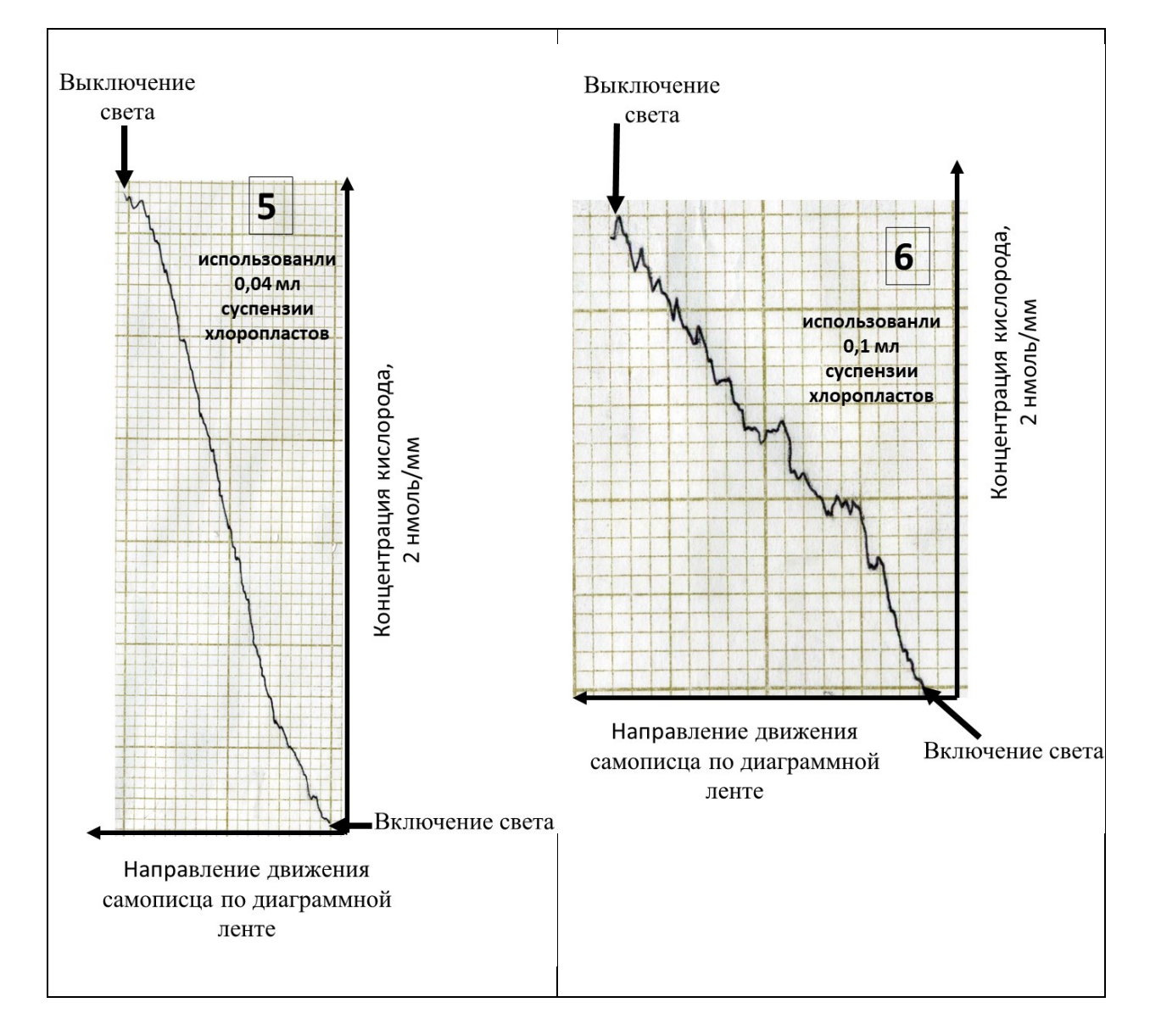

## **ЛИСТ ОТВЕТОВ РАСТЕНИЯ: ФИЗИОЛОГИЯ, АНАТОМИЯ И МОРФОЛОГИЯ (33 балла)**

**Таблица №1.** Фотосенсибилизация хлорофилла **(10 баллов)**

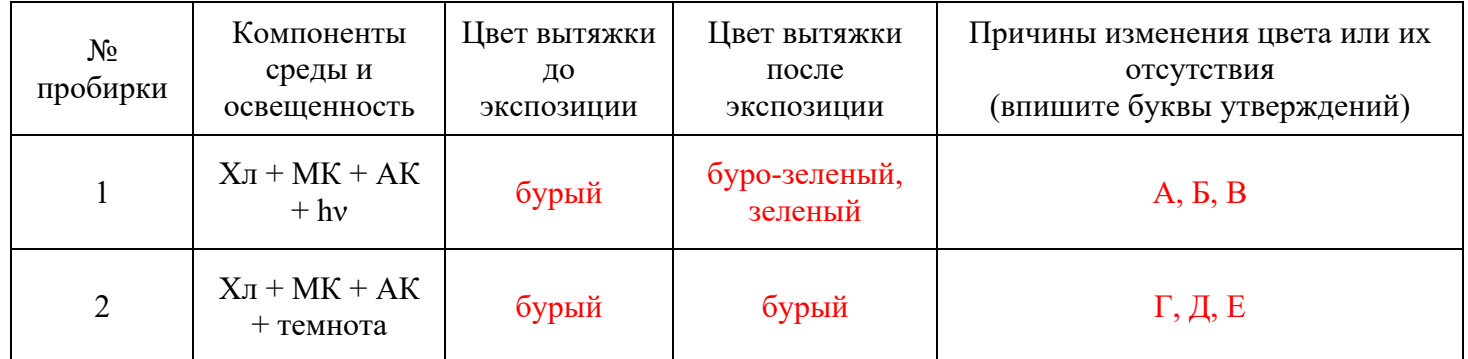

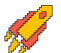

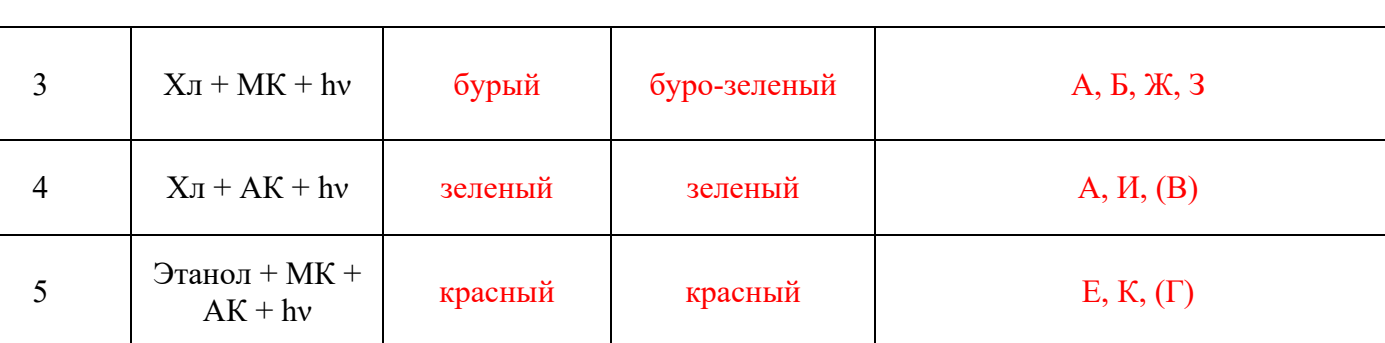

*За каждую правильно отмеченную ячейку в последнем столбце – 2 балла; если одна из букв указана неправильно – 1 балл, если две буквы неправильно указаны – 0 баллов; если указана только одна буква (или две) и она правильная – 1 балл.*

Ниже представлены утверждения о процессах, происходивших в Ваших пробирках. Выберите верные утверждения о каждой из пробирок. Буквы ответов впишите в таблицу №1.

**А.** Происходит возбуждение хлорофилла; **Б.** Хлорофилл передает электрон на метиловый красный, обесцвечивая его; **В.** Аскорбат отдаёт электроны на хлорофилл; **Г.** Хлорофилл не возбуждается; **Д.** Метиловый красный не получает электрон от хлорофилла, несмотря на то, что они оба присутствуют в растворе; **Е.** Метиловый красный не меняет свой цвет; **Ж.** Поскольку дополнительного донора электронов нет, обесцвечивание метилового красного происходит в меньшей степени, чем при его наличии; **З.** Нет дополнительного источника электронов для хлорофилла; **И.** Нет акцептора электронов от хлорофилла; **К.** Нет молекулы, способной к фотосенсибилизации.

**Задание 1. (1 балл).** Выберите верное(-ые) утверждение(-я) об аскорбате (правильный(-ые) ответ(-ы) обведите):

- 1. Аскорбат принимает участие в работе виолаксантинового цикла, являясь донором электрона для деэпоксидазы. **+**
- 2. Аскорбат необходим для работы фермента, участвующем в псевдоциклическом потоке электоронов в ЭТЦ фотосинтеза. **+**
- 3. Аскорбат способен проявлять антиоксидантные свойства, непосредственно вступая в реакции с активными формами кислорода. **+**

*Все ответы верны. Если какой-либо ответ не обведён, т.е. не указан верным, то задание не засчитывается – 0 баллов.*

**Таблица №2.** Исследование транспорта электронов в ЭТЦ хлоропластов **(22 балла).**

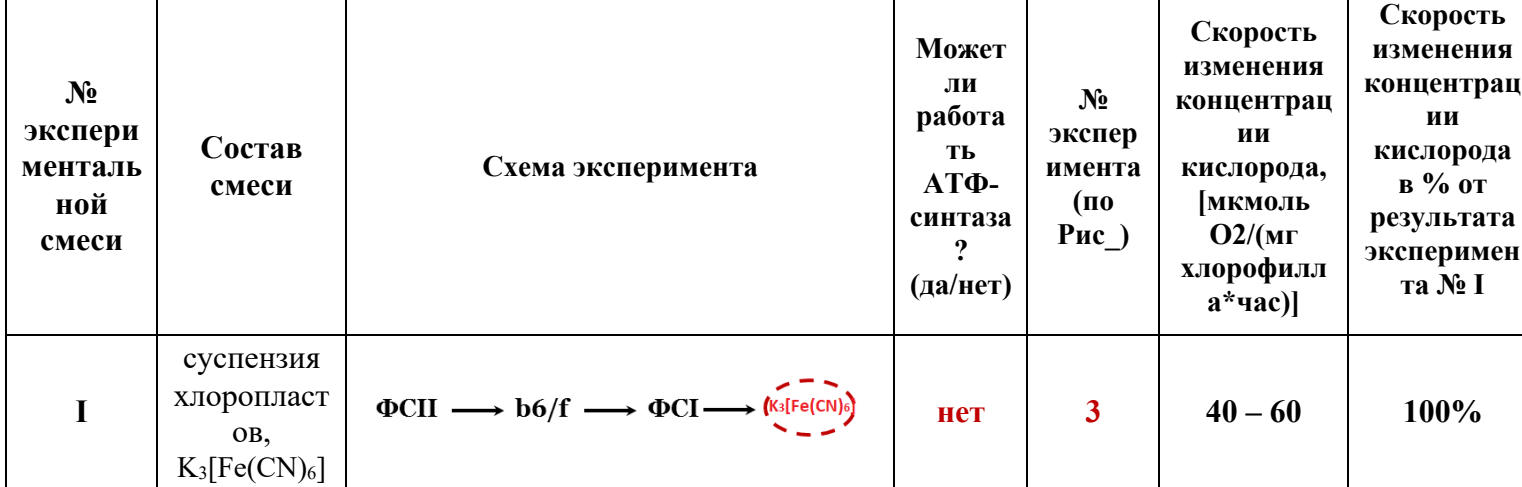

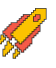

| $\mathbf{I}$            | суспензия<br>хлоропласт<br>OB,<br>$K_3[Fe(CN)_6],$<br>АДФ                | $\Phi\text{CII} \longrightarrow \text{b6/f} \longrightarrow \Phi\text{CI} \longrightarrow \underbrace{\text{(Kg[Fe(CN)]}\text{C})}$                                                                          | да  | $\overline{4}$ | $80 - 130$             |  |
|-------------------------|--------------------------------------------------------------------------|----------------------------------------------------------------------------------------------------|-----|----------------|------------------------|--|
| Ш                       | суспензия<br>хлоропласт<br>OB,<br>$K_3[Fe(CN)_6],$<br>NH <sub>4</sub> Cl | $\Phi\text{CII} \longrightarrow \text{b6/f} \longrightarrow \Phi\text{CI} \longrightarrow \text{Ms[Fe(CN)]}$                                                                                                 | нет | 5              | $120 - 150$            |  |
| IV                      | суспензия<br>хлоропласт<br>OB,<br>$K_3[Fe(CN)_6],$<br>диурон             | $\Phi\text{CII}\longrightarrow \text{b6/f}\longrightarrow \Phi\text{CI}\longrightarrow \text{Mefra(CN)}$<br>(диурон)                                                                                         | нет | $\overline{2}$ | $15 - 20$              |  |
| $\overline{\mathbf{V}}$ | суспензия<br>хлоропласт<br>ов, диурон,<br>Asc,<br>ДХФИФ,<br>MV           | $\overrightarrow{(\text{exop6a})} \longrightarrow (\overrightarrow{(\text{axop6a})})$<br>$\overrightarrow{(\text{axop6a})} \longrightarrow (\overrightarrow{(\text{axop6a})}) \longrightarrow 0$<br>(диурон) | нет | $\overline{1}$ | $(-100)$ –<br>$(-140)$ |  |
| VI                      | суспензия<br>хлоропласт<br>OB,<br>ДХФИФ,<br><b>DBMIB</b>                 | (DBMIB)<br>(дхоиф)<br>$\Phi \text{CII} \longrightarrow \frac{b6}{f} \longrightarrow \Phi \text{CI}$                                                                                                    | нет | 6              | $20 - 30$              |  |

*За каждую правильно подписанную схему (столбец №3) по 1 баллу; за каждый правильный ответ про работу АТФ-синтазы – 1 балл; за правильно отмеченный номер эксперимента (столбец №5) по 2 балла. Итого: столбец №3 – 6 баллов, столбец №4 – 6 баллов, столбец №5 – 10 баллов.*

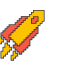

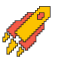

## **БИОИНФОРМАТИКА И МОЛЕКУЛЯРНАЯ БИОЛОГИЯ**

**Задание 1.** Драйверные мутации, приводящие к возникновению рака, иногда приводят к образованию неоантигенов, которые могут распознаваться цитотоксическими Т-лимфоцитами пациентов. В таком случае у пациентов возникают показания к применению иммунотерапии, поскольку наличие опухолеспецифических эпитопов предполагает возможность Т-клеточного иммунного ответа на раковые клетки. В простейшем случае для возникновения неоантигена необходимо, чтобы: 1) мутация в опухолевых клетках приводила к образованию новой аминокислотной последовательности к каком-либо белке, 2) эпитоп, содержащий эту последовательность, мог бы презентироваться молекулами MHC I этого конкретного пациента, 3) прежняя аминокислотная последовательность белка не имела аналогичного эпитопа.

- В таблице ниже показаны последовательности четырех экзонов, найденные в результате полноэкзомного секвенирования четырех солидных опухолей, а также генотипы MHC I этих пациентов. Драйверные мутации указаны в скобках, жирным шрифтом – нуклеотид, найденный в опухоли, курсивом – характерный для нормальных тканей того же пациента. Пример – запись (**А**/*С*) означает, что в норме в этом положении находится цитозин, а в опухоли встречается аденин.
- 1) Найдите с помощью алгоритма BLAST <https://blast.ncbi.nlm.nih.gov/Blast.cgi> гены, которым принадлежат данные экзоны, запишите названия генов на Листе Ответов.
- 2) Переведите нуклеотидную последовательность опухолевого экзона в аминокислотную последовательность соответствующего белка, используя инструмент ORF Finder [https://www.bioinformatics.org/sms2/orf\\_find.html.](https://www.bioinformatics.org/sms2/orf_find.html) Найдите в базе данных NCBI <https://www.ncbi.nlm.nih.gov/gene/?term=> полноразмерный белок по названию гена (для этого во вкладке гена надо перейти в раздел RefSeq Proteins) и при помощи алгоритма BLAST выполните попарное выравнивание полноразмерного белка и его фрагмента, получающегося при трансляции опухолевого экзона.
- 3) Запишите на Листе Ответов для каждого пациента ID белка в RefSeq (начинается на NP\_ ) и аминокислотную замену, вызываемую драйверной мутацией в анализируемом гене в формате XYZ, где X – аминокислота белка дикого типа, Y – ее порядковый номер в белке, Z – аминокислота в опухолевом варианте белка.
- 4) Используя сервис по предсказанию презентируемых молекулами MHC эпитопов [https://services.healthtech.dtu.dk/services/NetMHC-4.0/,](https://services.healthtech.dtu.dk/services/NetMHC-4.0/) найдите лучший опухолевый неоэпитоп для каждой опухолевой драйверной мутации. Не меняйте настройки по умолчанию, в окно ввода скопируйте 19-20 аминокислот с опухолевой заменой посередине, в списке **Peptide length**  выберите размеры от 8mer до 10mer, в окно **or type allele names** скопируйте из таблицы перечень аллелей МНС (Генотип HLA). Результаты работы сервиса представляют собой таблицу, в которой последний столбец BindLevel остается пустым для большинства пептидов (они не связываются с молекулами МНС). WB означат слабое связывание, SB – сильное связывание. При сравнении эпитопов сипользуйте столбец Affinity – чем меньше значение константы диссоциации комплекса МНС/пептид, тем лучше эпитоп. Запишите лучший опухолевый эпитоп и презентирующий его вариант HLA на Листе Ответов.
- 5) Сравните эпитопы этого же участка нормального белка. Определите, есть ли показания к применению иммунотерапии рака, запишите на Листе Ответов, кому из Пациентов стоит назначить иммунотерапию и почему.

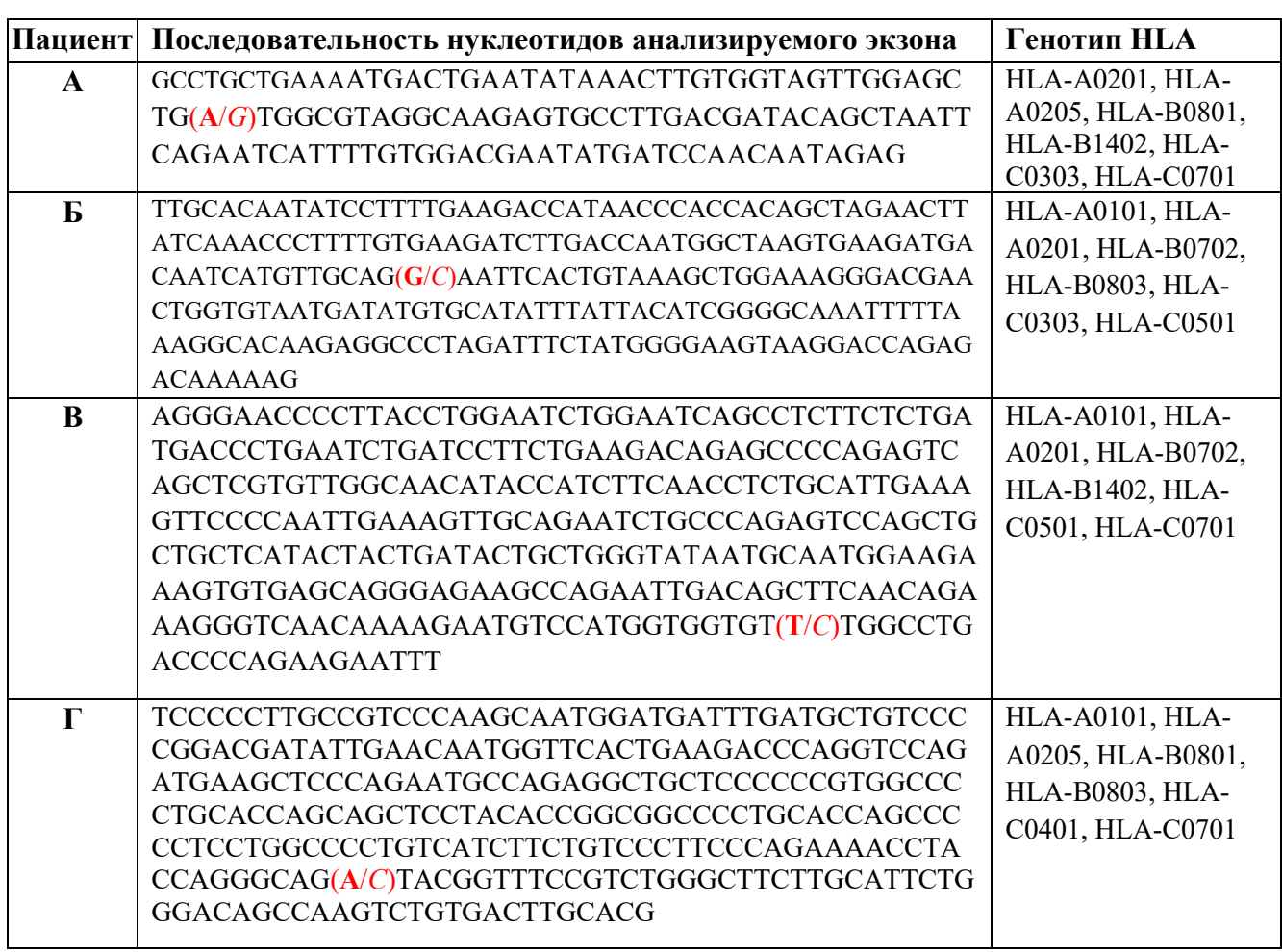

Задание 2. Для постановки экспериментов в молекулярной биологии часто предварительно получают необходимые векторы - проводят молекулярное клонирование. Перед вами стоит задача выбрать векторы, эндонуклеазы рестрикции (рестриктазы) и подобрать праймеры для молекулярного клонирования, а также описать его протокол. Ваша цель – получить вектор для экспрессии в культуре клеток человека (культура HeLa) слитого белка, состоящего из двух рамок считывания (ORF – open reading frame): белка ORF1 и EGFP на С-конце. Между этими белковыми фрагментами должен быть линкер GGGGS, и не должно быть больше никаких лишних последовательностей аминокислот (в том числе кодируемых сайтами рестрикции). Белок ORF1 - это белок цитоплазматической мембраны, пронизывающий мембрану один раз. Вы должны предложить схему клонирования, позволяющую собрать необходимый вектор со слитым белком за одну реакцию лигирования.

В вашем распоряжении есть плазмиды, кодирующие ORF1 (pUC19 ORF1) и EGFP (pUC19 EGFP), а также 4 варианта векторов, в которые вы можете вставить ген слитого белка (**вектор 1**, вектор 2, вектор 3, вектор 4). Скачайте схемы этих плазмид по указанным ссылкам на свой рабочий стол (нажмите на название плазмиды, зажав ctrl). Для работы с последовательностями плазмил вам потребуется программа SnapGene Viewer. установленная на компьютере (ярлык на рабочем столе). Краткую инструкцию по работе с программой можно посмотреть здесь. Определения элементов аннотации плазмид даны ниже в приложении к заданию.

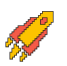

Также в вашем распоряжении есть набор рестриктаз (Таблица 1). Вам нужно подобрать праймеры для ПЦР, с помощью которых вы амплифицируете нужные фрагменты для вставки их в вектор с использованием некоторых из перечисленных рестриктаз. Вы можете использовать праймеры длиной до 55 нуклеотидов. Участок праймера, отжигающийся на матрицу, должен быть длиной 20 нуклеотидов (не учитывайте GCсостав). Учтите, что сайт рестрикции эндонуклеаз должен быть минимум в 4-х нуклеотидах от конца фрагмента ДНК, иначе эндонуклеаза не будет эффективно взаимодействовать с этим сайтом.

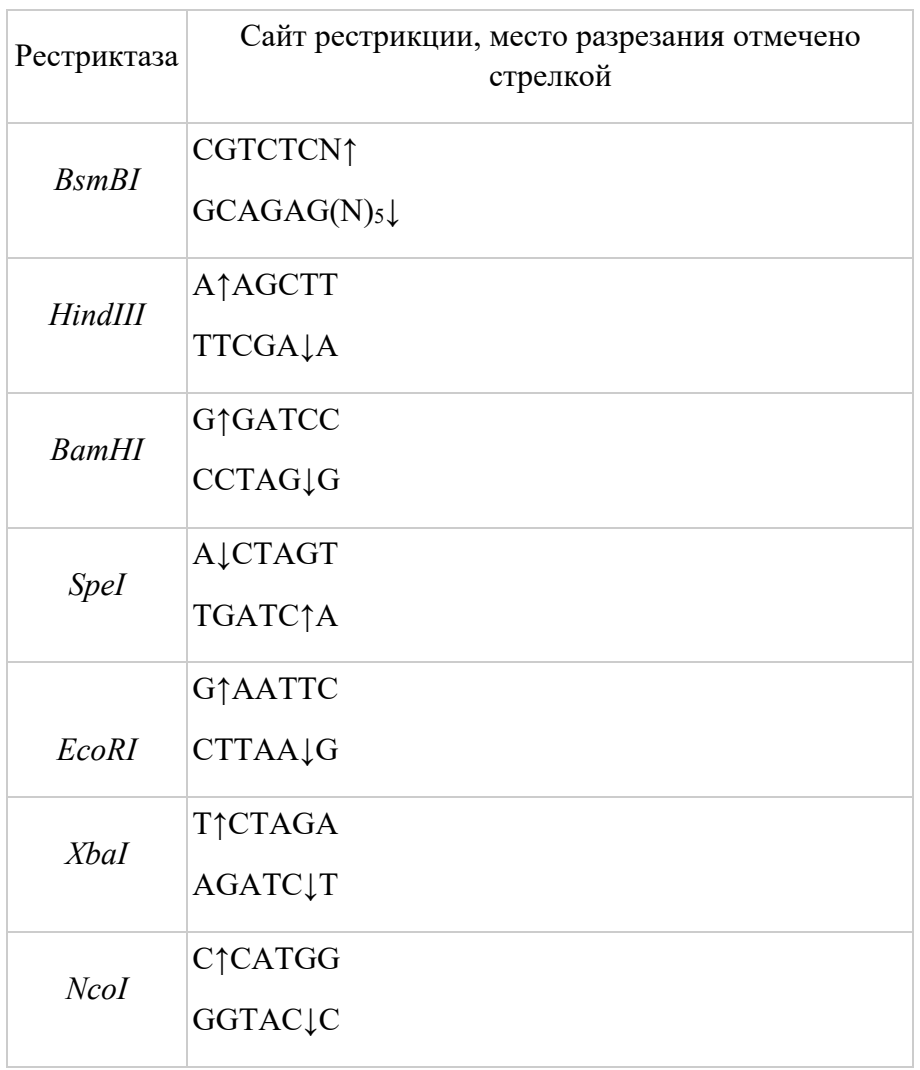

Таблица 1. Рестриктазы, имеющиеся в вашем распоряжении.

Ответьте на следующие вопросы на Листе Ответов.

2.1. Напишите последовательность ДНК  $(5' \rightarrow 3')$ , кодирующую GGGGS линкер, используя таблицу генетического кода (выберите лучший, на ваш взгляд, вариант). Здесь и в других заданиях используйте для записи нуклеотидов строчные буквы (а, t, g, с), поскольку заглавные G и C легко перепутать.

2.2. Какой из предложенных векторов (1-4) подходит для клонирования в него последовательности, кодирующей слитый белок? Объясните, почему другие векторы не подходят.

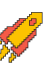

**2.3.** Можно ли использовать исходные плазмиды, содержащие ORF1 и EGFP, для наработки этих белков: а) в бактериальных системах экспрессии, б) в клетках млекопитающих? Поясните ваши ответы.

**2.4.** Нарисуйте блок-схему (не обязательно линейную), описывающую процесс молекулярного клонирования при получении необходимого вектора с использованием подобранных вами праймеров и выбранных рестриктаз. Используйте указанные в списке шаги (буквы), расположив их в необходимом порядке и дописав необходимые элементы:

А) Обработка … рестриктазами …. (на схеме вписать, какая ДНК обрабатывается, и названия рестриктаз)

Б) ПЦР с плазмидой …. (указать название/номер) в качестве матрицы и праймерами (указать название) из таблицы

В) Трансформация компетентных бактерий полученной смесью

Г) Лигирование … (вписать, каких молекул ДНК)

Д) Селекция бактерий на антибиотике … (вписать название антибиотика), содержащемся в среде

Е) Очистка смеси от белков и олигонуклеотидов

Ж) ПЦР с выросших колоний бактерий для идентификации колоний, содержащих плазмиду со вставкой

З) Обработка …. (каких молекул ДНК) щелочной фосфатазой (отщепляет 5′-фосфат от фрагментов ДНК)

**2.5.** Напишите в таблице последовательности праймеров (5′→3′), которые необходимо использовать для амплификации ORF1 и EGFP. Подчеркните в праймерах узнаваемые выбранными рестриктазами сайты. Поясните, какие последовательности входят в состав праймеров.

**2.6.** Создайте файл в SnapGene Viewer, содержащий последовательность целевого вектора с ORF1-EGFP. Далее аннотируйте эти рамки считывания на карте. Добавьте на карту праймеры, которые вы бы использовали для амплификации ORF1 и EGFP (придумайте им названия). Загрузите его в систему по ссылке mag.exam.msu.ru, войдя в свой личный кабинет. Назовите файл вашим шифром.

**2.7.** В каких органеллах клетки будет обнаруживаться флуоресценция GFP после их трансфекции полученной плазмидой? Поясните ваш ответ.

**2.8.** Почему в большинстве клеток культуры, трансфицированной полученной плазмидой, через пару недель после трансфекции не будет наблюдаться слитый белок?

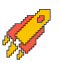

**Приложение.** Расшифровка обозначений на картах доступных вам векторов.

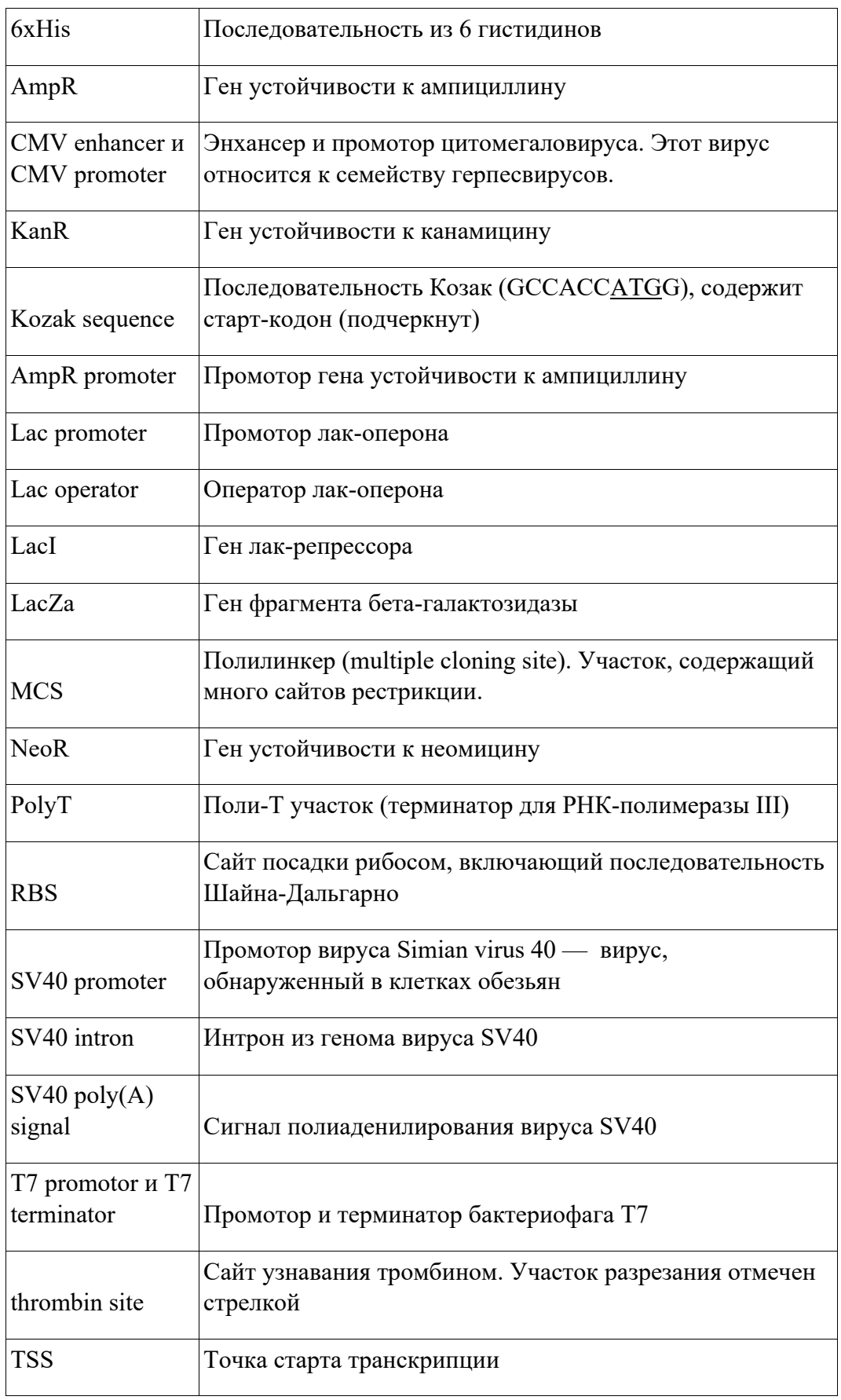

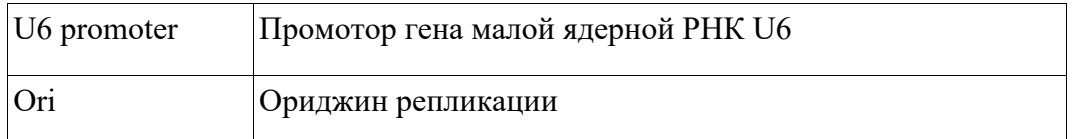

#### **ЛИСТ ОТВЕТОВ**

#### 1.1 Заполните таблицу

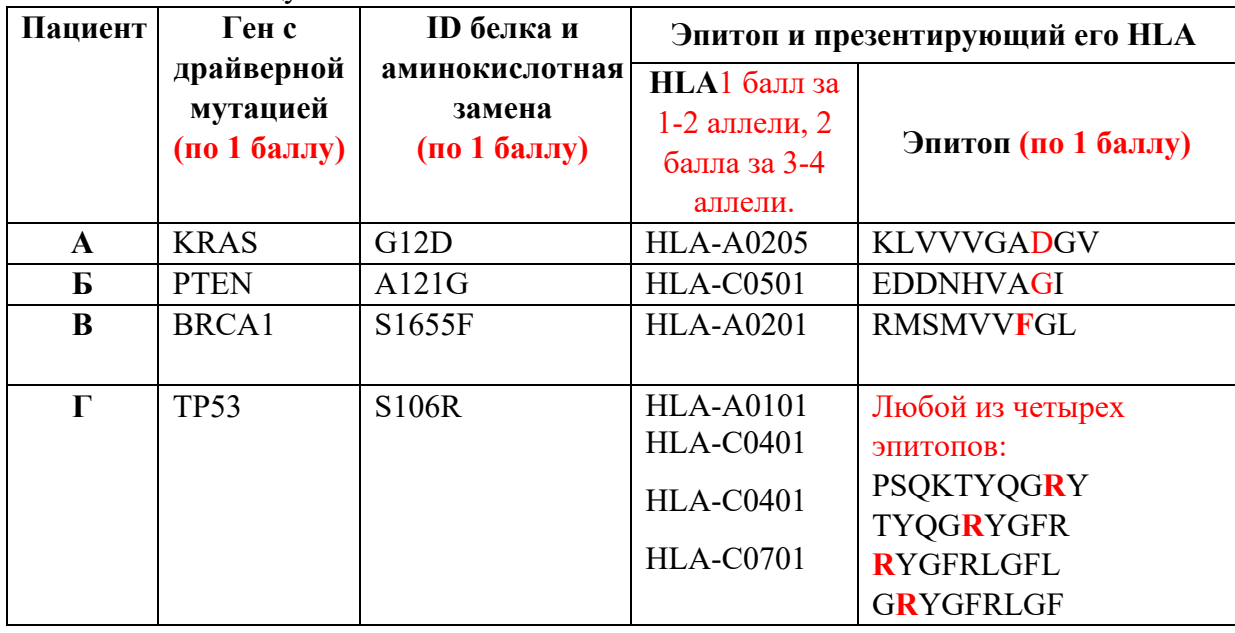

Баллы за аллель HLA выставляются только в случае верно названного эпитопа. Красным в эпитопах выделены опухолеспецифические аминокислоты.

1.2. Показания к иммунотерапии есть у пациента (ов) В и Г. Обоснуйте Ваш выбор: У них есть опухолевые неоэпитопы, имеющие более высокую силу связывания (более низкую Кд), по сравнению с эпитопами нормальных форм белка (1 балл), значит цитотоксические клетки, узнающие такие эпитопы, могли бы избежать отрицательной селекции (1 балл).

2.1. Последовательность ДНК, кодирующая GGGGS линкер

ggcggcggcggcagc 1 балл

С другими кодонами G (GGT, GGA, GGG) или S (TCT, TCG, TCC, TCA, TGU) – 0.5 балла 2.2. Вектор 2 (0,5 балла) . Другие не подходят, потому что 1 и 4 векторы не имеют промотора для эукариотической экспрессии и последовательности Козак, вектор 3 содержит промотор для экспрессии генов малых РНК. по 0,5 балла за вектор.

2.3. а) Нельзя никакой, т.к. рамка считывания ориентирована в обратном направлении относительно промоторов в плазмиде (0,5)

б) Нельзя никакой, т.к. отстутствуют промоторы для эукариотической полимеразы (0,5)

2.4. Блок-схема клонирования (3 балла)

A (Bektop2 NcoI или BsmBI + SpeI)  $\rightarrow$  3  $\rightarrow$  E  $\rightarrow$   $\Gamma$  $\overline{B}$  (Bektop ORF1 prF1+prR1)  $\rightarrow$  E  $\rightarrow$  A (+BsmBI)  $\rightarrow$  E  $\rightarrow$   $\Gamma$ 

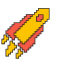

Б (вектор EGFP prF2+prR2) → Е → А (+BsmBI (+SpeI)) → Е → Г

 $\Gamma \rightarrow (E) \rightarrow B \rightarrow \Pi$  (амп.) $\rightarrow$ Ж

Ошибки (по −1 балл за каждую): неправильные рестриктазы, неправильные векторы, перепутали стадии, пропустили стадии очистки.

**2.5.** Праймеры для клонирования; придумайте им названия (8 баллов) – по 2 балла за праймер. Баллы ставились, даже если вы в предыдущих пунктах выбрали неправильные рестриктазы и вектор, но написали в остальном правильные праймеры под эти рестриктазы/вектор.

#### **1. Прямой на ORF1:**

ORF1 f Bsm: aaaaCGTCTCNcatggctgggattttctattt (под NcoI) или aaaaCGTCTCNccatggctgggattttctattt (под BsmBI)

#### **2. Обратный на ORF1 + прямой на EGFP (см таблицу):**

Важно при подборе обратного праймера на ORF1 не захватить случайно стоп-кодон. N – любой

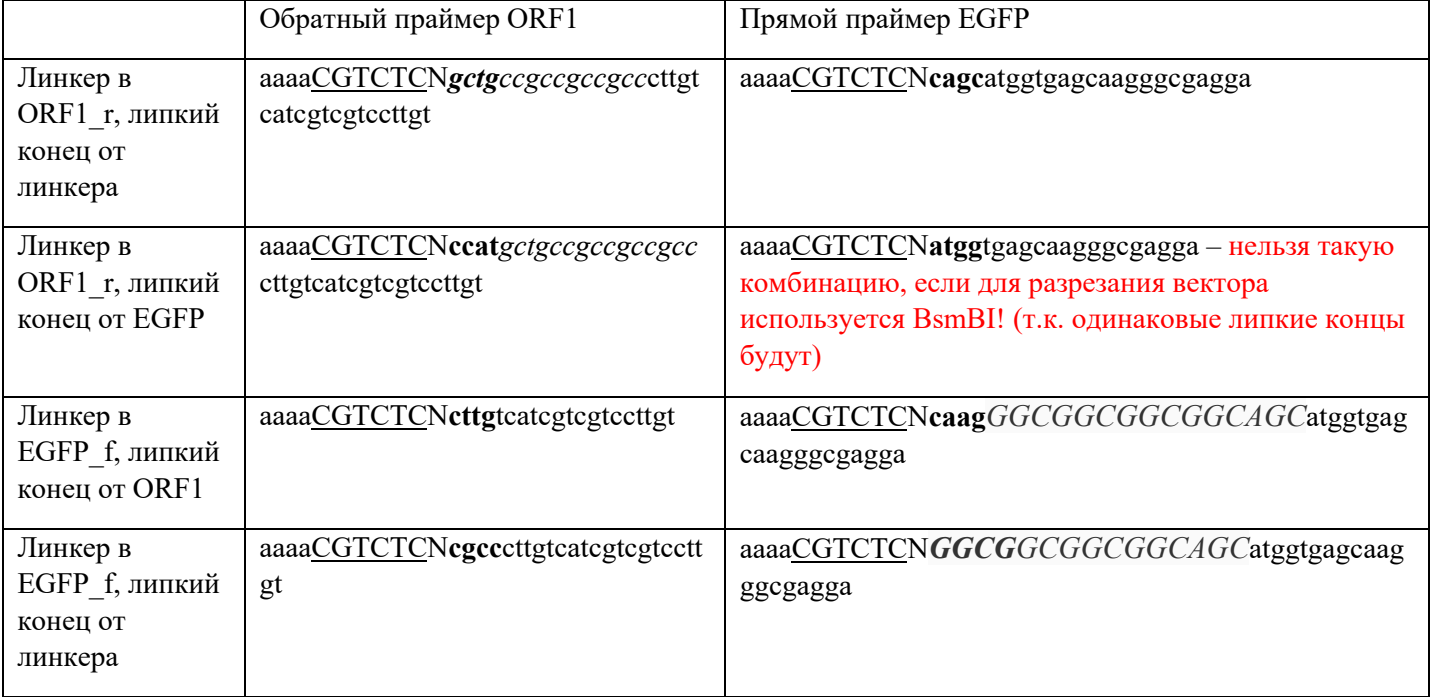

нуклеотид.

#### **3. Обратный на EGFP:**

EGFP r Spe: aaaaACTAGTtcacttgtacagctcgtcca

Либо EGFP\_r\_BsmBI: aaaaCGTCTCN**ctag**tcacttgtacagctcgtcca

**2.6.** Загрузите карту в систему. Название файла не должно содержать ваши ФИО, а только ВАШ ШИФР

**2.7.** GFP будет обнаруживаться в (1 балл)

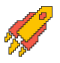

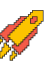

**Шереховатая ЭПР, транспортные везикулы, аппарат Гольджи, цитоплазматическая мембрана** 

По 0,25 балла за каждый элемент ответа. За неверные вчитается по 0,25 балла, но не меньше нуля за пункт. Если написан только один элемент из четырех (например, цитоплазматическая мембрана), ставится 0 баллов за весь пункт 2.7.

**2.8.** Через две недели после трансфекции (1 балл)

Т.к. в плазмиде нет ориджина репликации, клетки будут постепенно терять плазмиду при делении (нестабильная, транзиентная трансфекция). Белки в клетках обновляются (старые белки деградируют), поэтому постепенно флуоресценция потеряется.